# **Aritmética da Computação**

Trabalho para Casa: **TPC2**

*Alberto José Proença*

**----------------------------------------------------------------------------------------------------**

### **Metodologia**

Leia as folhas do enunciado, e responda obrigatoriamente às questões do tipo A nas folhas fornecidas para o efeito, as restantes de acordo com as suas expectativas de graus de exigência.

**Relembra-se** que o objectivo dos TPC's é fomentar o estudo individual e contínuo, complementado por trabalho em grupo, pelo que se valoriza mais o esforço de se tentar chegar ao resultado do que a correcção do mesmo. A correcção dos trabalhos far-se-á na aula da semana em que o trabalho é entregue.

A **penalização por fraude** será a atribuição de uma classificação negativa.

### **Prazos**

Entrega **impreterível** até à hora de início da sessão TP seguinte, com a presença do estudante durante a sessão TP. Não serão aceites trabalhos entregues depois deste prazo.

### **Introdução**

A lista de exercícios que se apresenta segue directamente o material apresentado na aula teórico-prática sobre representação de números em vírgula flutuante (ver sumário e sugestões de leituras), podendo requerer conceitos básicos adquiridos anteriormente.

**----------------------------------------------------------------------------------------------------**

## **Enunciado dos exercícios**

#### **Representação de valores em vírgula flutuante**

Considere 2 novos formatos de vírgula flutuante, representados com 8-bits, baseados na norma IEEE:

- formato PEQUENO1:
	- $\rightarrow$  o bit mais significativo contém o bit do sinal
	- $\rightarrow$  os 4 bits seguintes formam o expoente (em excesso de 7)
	- $\rightarrow$  os últimos 3 bits representam a mantissa
- formato PEOUENO2:
	- $\rightarrow$  o bit mais significativo contém o bit do sinal
	- $\rightarrow$  os 3 bits seguintes formam o expoente (em excesso de 3)
	- $\rightarrow$  os últimos 4 bits representam a mantissa

Para todos os restantes casos, as regras são as mesmas que as da norma IEEE (valor normalizado, desnormalizado, representação do 0, infinito, e NaN).

**1. (A)** Complete a expressão que, a partir dos campos em binário, permite calcular o valor em decimal para

cada um dos formatos normalizados:  $V = (-1)^8 \times 1 \cdot F \times 2^{22}$ 

- **2. (A)** Para ambos os formatos, apresente os seguintes valores em decimal:
	- **a)** O maior número finito positivo
	- **b)** O número negativo normalizado mais próximo de zero
	- **c)** O maior número positivo desnormalizado
	- **d)** O número positivo desnormalizado mais próximo de zero
- **3.** <sup>(A)</sup> Calcule os valores (número real,  $\pm$  infinito, NaN) correspondentes aos seguintes padrões de bits no formato PEQUENO1:

 $\mathcal{L} = \{ \mathcal{L} = \{ \mathcal{$ 

- **a)** 10110011
- **b)** 01111010
- **c)** 10010001
- **d)** 00000011
- **e)** 11000001
- **4. (R)** Codifique os seguintes valores como números de vírgula flutuante no formato PEQUENO1:
	- **a)**  $-111.01_3$
	- **b)** 1/8 K (e.g., para representar a dimensão de um ficheiro em *bytes*)
	- **c)** –0x18C
	- **d)** 110.01
	- e)  $0.005_8$
- **5. (B)** Converta os seguintes números PEQUENO1 em números PEQUENO2. *Overflow* deve ser representado por ± infinito, *underflow* por ±0 e arredondamentos deverão ser para o valor par mais próximo.
	- **a)** 00110011
	- **b)** 11101001
	- **c)** 00010000
	- **d)** 11001110
	- **e)** 10000010

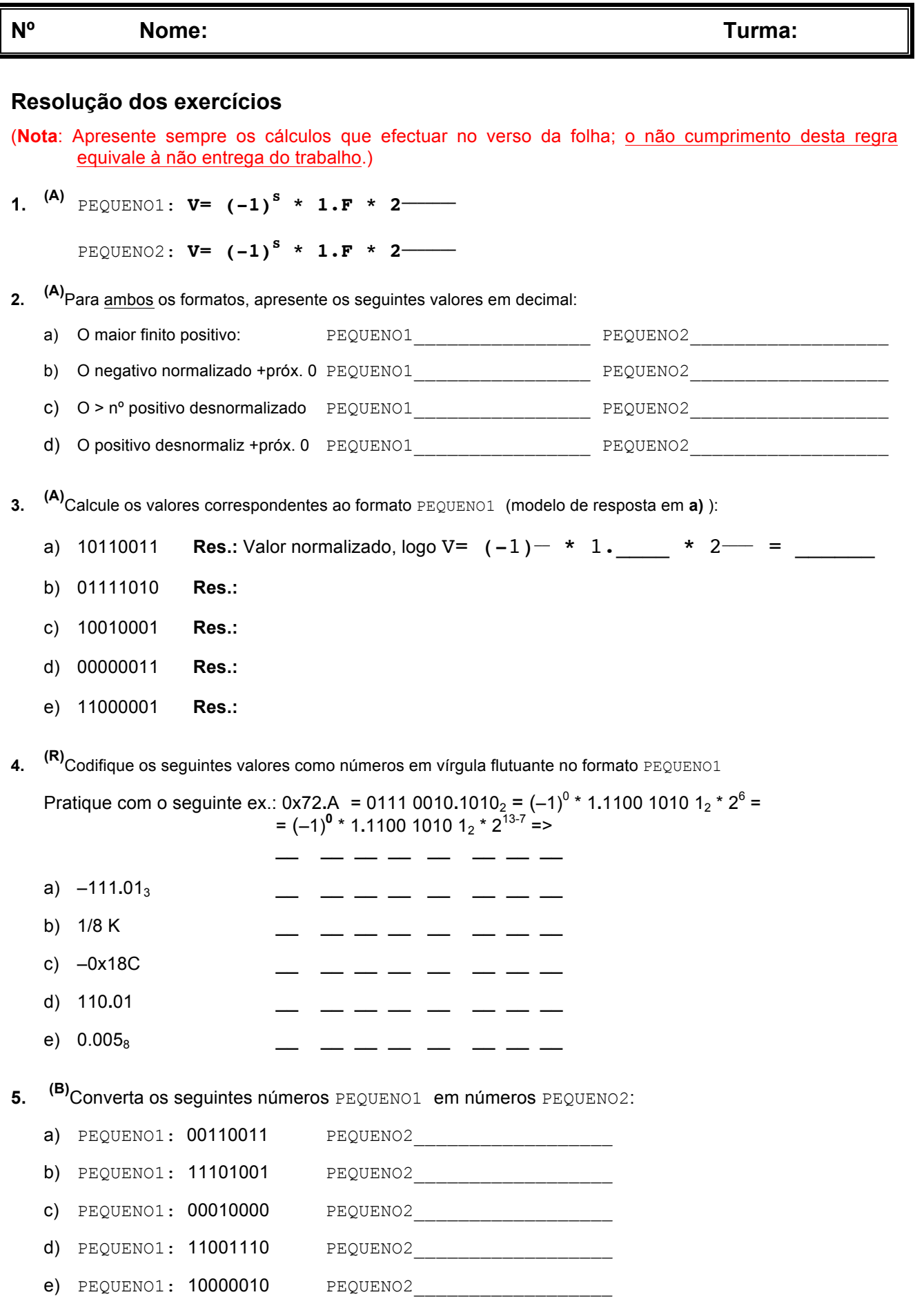

 $\mathcal{L} = \{ \mathcal{L} = \{ \mathcal{$